## ІНФОРМАЦІЙНА КАРТКА

**ЗАТВЕРЛЖЕНО** Наказ Південного міжрегіонального управління ДПС по роботі з великими платниками податків 26.10. 2023 № 200

## **Відмова від застосування спрощеної системи оподаткування** Найменування суб'єкта надання адміністративної послуги, місцезнаходження, телефон, адреса електронної пошти та вебсайта Південне міжрегіональне управління ДПС по роботі з великими платниками податків, 65015, м.Одеса, проспект Шевченка, б. 15/1, тел. (0482) 34-52-73, (0482) 34-50-87, (0482) 34-53-68, (0482) 37-66-40, 0512-47-10-61 [officevp.od.official@tax.gov.ua,](mailto:officevp.od.official@tax.gov.ua) [svp.tax.gov.ua](mailto:officvp.od.official@tax.gov.ua) Місця прийому суб'єктів звернень м.Одеса, проспект Шевченка, б. 15/1, м.Миколаїв, вулиця Чкалова, б. 20/9 Режим роботи Понеділок – п'ятниця:з 08 год. 30 хв. до 17 год. 00 хв. Перерва: з 12 год. 30 хв. до 13 год. 00 хв. Перелік документів, необхідних для отримання адміністративної послуги, а також вимоги до них Заява за формою, затвердженою наказом Міністерства фінансів України від 16.07.2019 № 308 «Про затвердження форм заяви про застосування спрощеної системи оподаткування, розрахунку доходу за попередній календарний рік, запиту про отримання витягу з реєстру платників єдиного податку та витягу з реєстру платників єдиного податку», зареєстрованим у Міністерстві юстиції України 24.09.2019 за № 1054/34025 Порядок та спосіб подання документів, необхідних для отримання адміністративної послуги Заява подається до контролюючого органу за місцем податкової адреси в один із таких способів: поштою; безпосередньо до контролюючого органу; засобами інформаційно-комунікаційної системи «Електронний кабінет», вхід до якої здійснюється за адресою: [cabinet.tax.gov.ua.](https://cabinet.tax.gov.ua/login) Заява подається до контролюючого органу не пізніше ніж за 10 календарних днів до початку нового календарного кварталу (року) Платність надання адміністративної послуги Безоплатно Строк надання адміністративної послуги 2 робочі дні Перелік підстав для відмови у наданні адміністративної послуги Відсутні Результат надання адміністративної послуги Виключення cуб'єкта господарювання з реєстру платників єдиного податку Способи отримання результату Відомості, що містяться в реєстрі платників єдиного податку, надаються у вигляді безоплатного доступу через вебпортал ДПС [\(tax.gov.ua\)](https://tax.gov.ua/) та засобами інформаційно-комунікаційної системи «Електронний кабінет» [\(cabinet.tax.gov.ua\)](https://cabinet.tax.gov.ua/login) до відомостей з реєстру, які є актуальними на момент запиту Акти законодавства, що регулюють порядок та умови надання адміністративної послуги [Податковий кодекс України](https://zakon.rada.gov.ua/laws/show/2755-17#Text) (п.п. 298.2.1 та 298.2.2 п. 298.2 ст. 298; п.п. 1 п. 299.10 ст. 299). [Наказ Міністерства фінансів України від 16.07.2019 №](https://zakon.rada.gov.ua/laws/show/z1054-19#top) 308 «Про [затвердження форм заяви про застосування спрощеної системи](https://zakon.rada.gov.ua/laws/show/z1054-19#top)  [оподаткування, розрахунку доходу за попередній календарний рік, запиту](https://zakon.rada.gov.ua/laws/show/z1054-19#top)

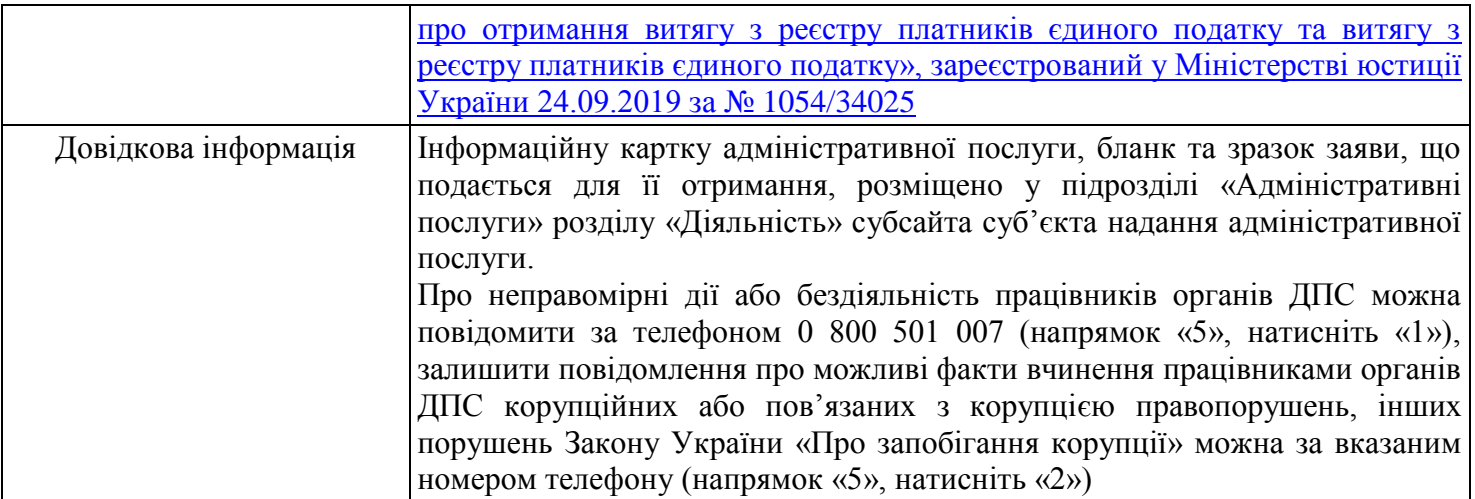